# تواپنے پر ورد گار کے لیے نماز پڑھاکر واور قربانی دیاکر و۔الکوثر آیت ۲

### **Lecture 05**

#### **Library Functions and More Variable Types**

In this lesson we will learn use of some library functions and some more variable types namely **char** and **String**. Talking specifically with respect to mathematical calculations if we have operators to perform some operation we use them for calculations but to perform many calculations we don't have operators but library functions available for them. Five things are important to use library functions:

- 1. **Location:** It is important to know class and package of library function. Sometimes we have to use import statement to use function like we have written import java.util.\* to use input functions that is while using Scanner class
- **2. Name:** name is very important as Java is case sensitive therefore we must know exact spellings with case of each alphabet to use them, though it will not be too difficult as mostly names are according to functionality like length, **set**, **size**, **sort** but many a times we have short names like **pow** for power, **sqrt** for square root. Secondly many a times function name is not a single word rather multiple words like **getExponenet** or **toDegrees**. Students must remember *camel* case convention used for variable and function names that is they start with small letter but every next word starts with capital letter like humps of camel. Therefore **count** is fine if a single word variable but **countPositive** for two words function's name.
- **3. Arguments:** Many functions required arguments to perform functionality. Like **abs** function requires one argument that is number and return same or positive number if argument is a negative number. Similarly **pow** function requires two arguments. To use a function one has to give same number of arguments and compatible type of arguments as required by the function.
- **4. Return type:** If we have to save value returned by function in some variable, we must know the return type of function. As Java is strict type therefore we can assign data to compatible type of variable only. Therefore if a function is returning double type like **sqrt** we have to store it in double type of variable only.
- **5. Static or Non-Static:** Functions are of two types static (if mentioned) otherwise non-static. For the time being without going into details of static and non-static, we will here learn how to call both of them. In case of **static** functions we have to call functions by writing their class name followed by . (period) followed by function name like **Math.random or Math.abs**. In case of non-static functions we have first to create variable/ object than to call function we will write variable followed by . (period) followed by function name. See example for further explanation:

*Scanner scan = new Scanner (System.in); int n = scan.nextInt();* //or *double d = scan.nextDouble();*

Let's now discuss some functions from Math library/ class.

static double  $\begin{vmatrix} abs \end{vmatrix}$  $\begin{vmatrix} abs \end{vmatrix}$  $\begin{vmatrix} abs \end{vmatrix}$  (double a) Returns the absolute value of a double value.

**abs** is static function as written on left hand side, return type is double. This function requires single argument of type double.

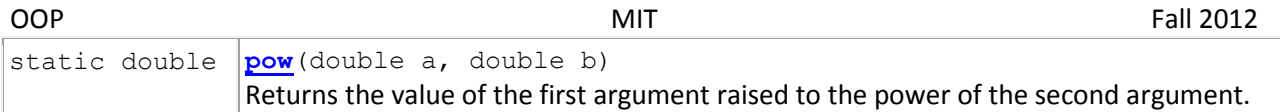

Again **pow** is static function has double return type and two arguments of type double. Ofcourse this function is used to take power for example to calculate square of 7, use Math.pow(7, 2)

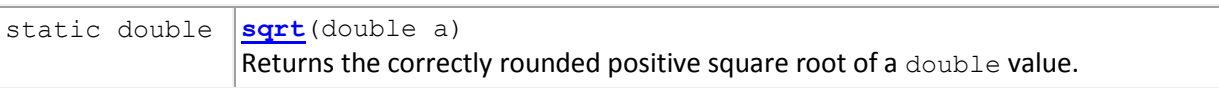

Again **sqrt** is static function has double return type and one arguments of type double. Ofcourse this function is used to take under hood.

I am giving complete list of functions of Math and String library at the end of this lecture. Some of them you may need for Homework 2, others may be useful for future. Now let's consider some programs.

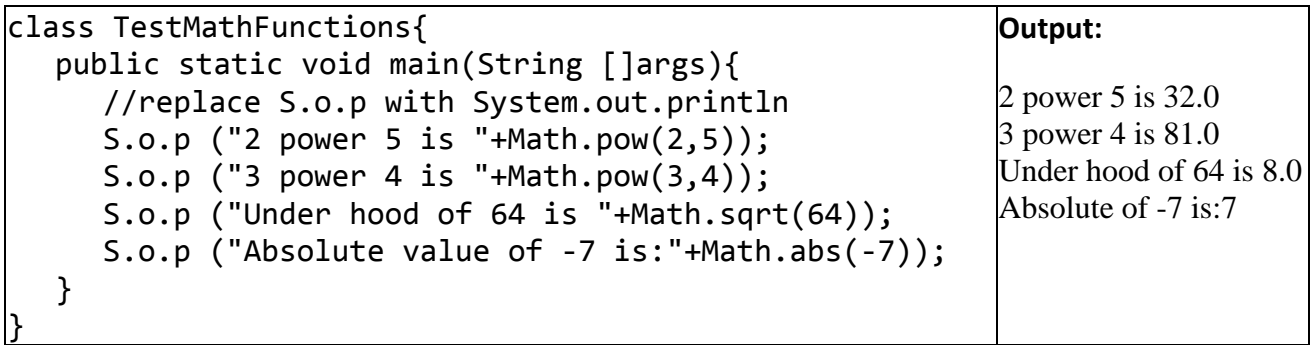

Formula to calculate area of circle is  $A = \pi r^2$ . To compute this input is r; whereas;  $\pi$  is constant and we can write Math.PI in Java programs. Here is a program to calculate area of circle. Radius is input of this program. Therefore, you can see different runs of same programs on right hand side. For example a different output for different values of radius. Student can try more values.

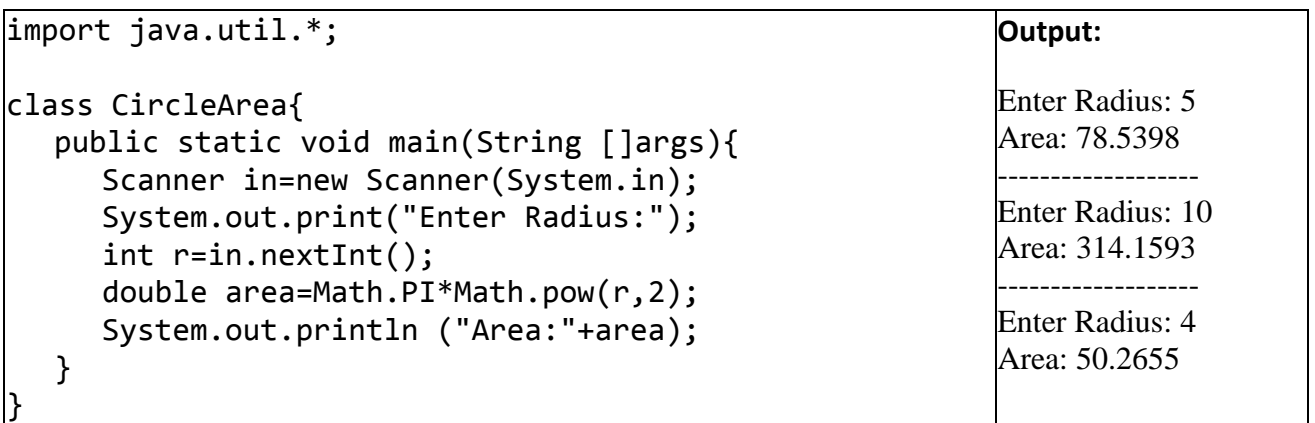

Another program to calculate area of sphere using formula  $A=\frac{4}{3}$  $\frac{4}{3}\pi r^3$ . Again r is input of program.

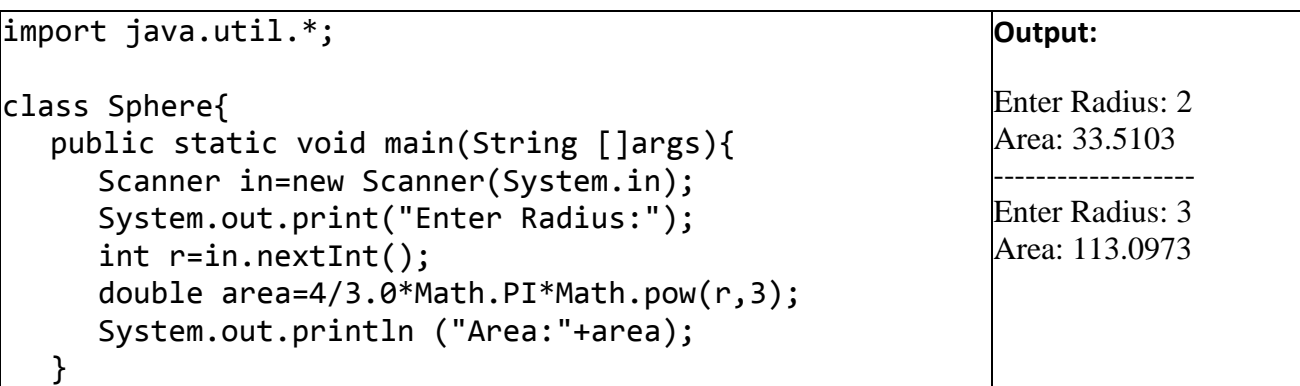

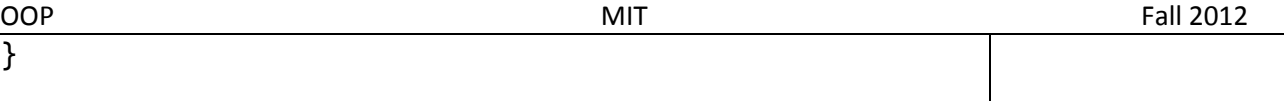

In above program student should note that 4/3.0 is written instead of 4/3, only to avoid integer division to get correct results.

#### **String and char Data Types**

In this part first we will discuss two more data types than we will learn some functions related to String. **char** data type is used to store a single character and takes 2 bytes. Character should be given in single quotes otherwise they will be considered as variables or String if given in double quotes. For example char ch='A' or ch='0'. We will shortly see the use of char data type.

String is actually not a variable type rather a class in Java, students will slowly learn the difference between variable type and a class. Anyhow String is used to store set of characters. Their count can be 0 to onwards. Doube quotes must be used to start and close the set like "MIT" or "December". Just consider program String\_Char:

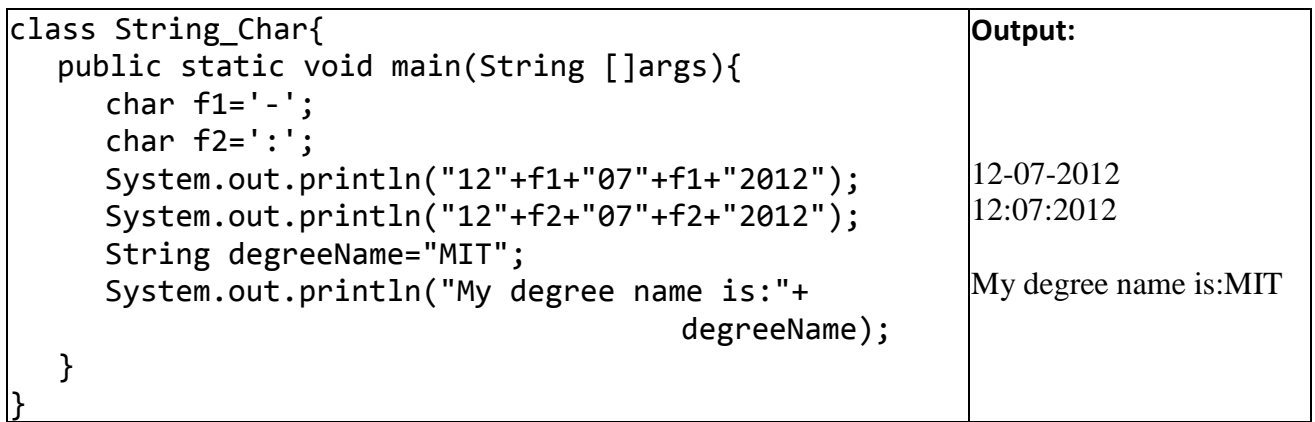

Here f1 & f2 are two char type variables used, say format 1 and format 2. In first print statement f1 is used; whereas; in second print statement f2 is used and difference can be seen in output. Lastly degreeName is String type initialized by "MIT" and later used in print statement. Now consider some functions of String class.

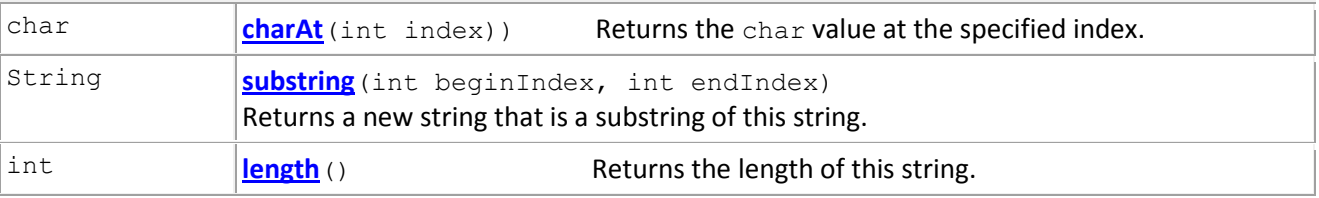

Functions are self-explanatory and ambiguities can be removed by observing code and its output. One thing is index starts from 0 that is first character is at 0 index, second is substring function returns characters that is difference of end and begin.

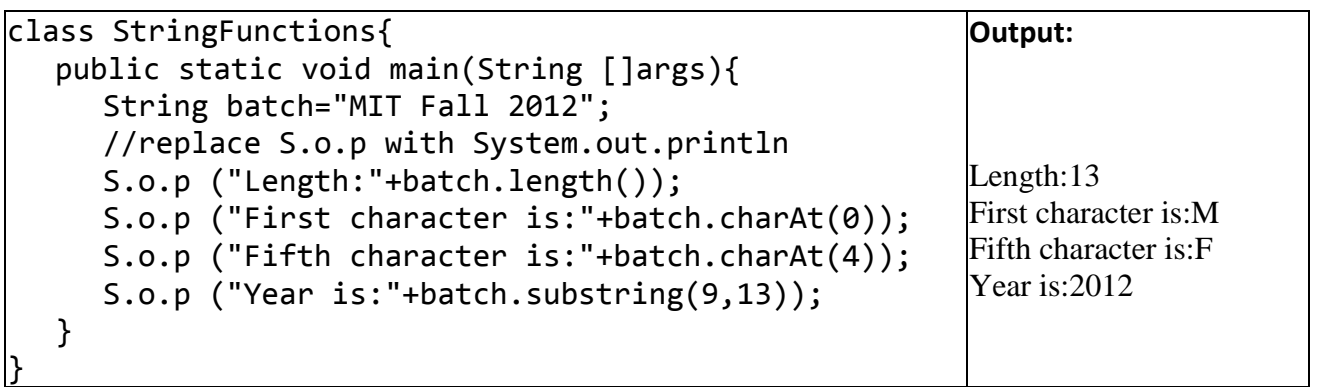

Here is the last program showing you just a trick to animate a String:

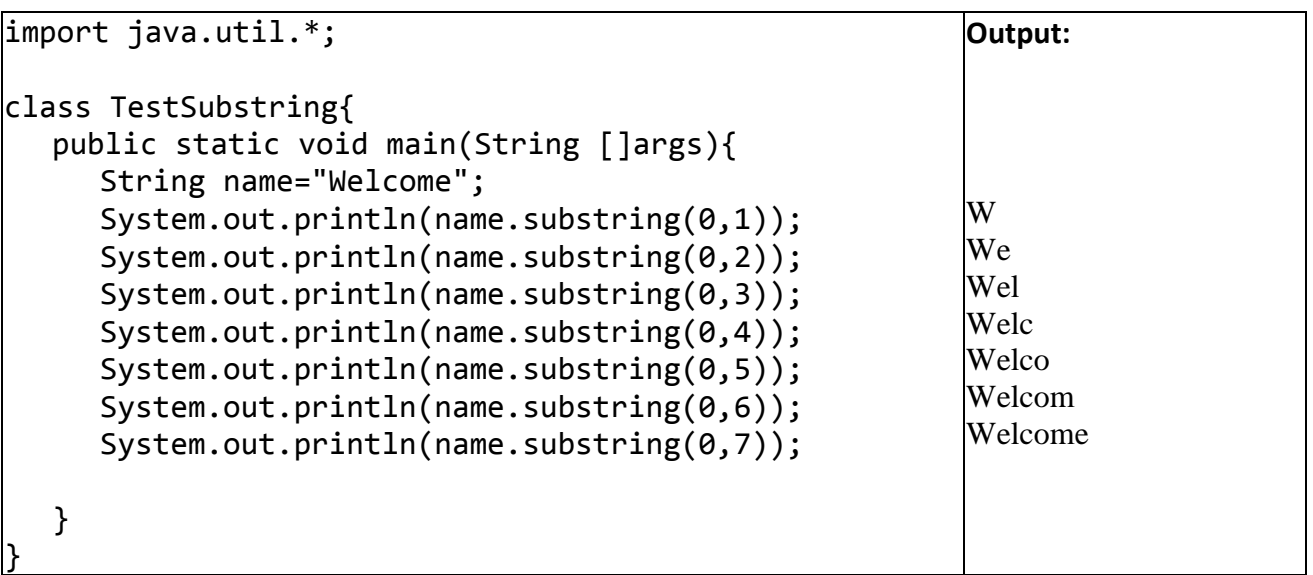

#### **Documentation of Math & String class**

#### **Math class documentation**

You can notice that very first line is java.lang means Math library/ class is stored in *lang* package, which is by default included in every Java program and reason why we don't import it in our program. **Field Summary** shows constants defined in the class. **Method Summary** shows list of functions/ methods of Math class. On left hand side column two things are given. First whether function is static or non-static (if not mentioned), second return type of function. You can see double, int, long etc. in return type. On right hand side three things are given. First is name of function. Second is list of arguments used by function. Third is a very short description of function. If you are using actual documentation you may see a description about class on top, which I have omitted here. Secondly all the function names are hyperlinks so if you click them it will show you more detail about same function. Student must not feel fear to see very long list of functions. I have used hardly 25% of them and there are more than 60% I don't know names even. Finally from next line documentation of Math class is given:

## **java.lang Class Math**

[java.lang.Object](file:///E:/Softwares/Programming%20Languages/JAVA/docs/api/java/lang/Object.html) **java.lang.Math**

public final class **Math** extends [Object](file:///E:/Softwares/Programming%20Languages/JAVA/docs/api/java/lang/Object.html)

# **Field Summary**

static **[E](file:///E:/Softwares/Programming%20Languages/JAVA/docs/api/java/lang/Math.html%23E)** double The double value that is closer than any other to *e*, the base of the natural logarithms. static **[PI](file:///E:/Softwares/Programming%20Languages/JAVA/docs/api/java/lang/Math.html%23PI)**  $\frac{d \text{ double}}{d \text{ double}}$  The  $\frac{d \text{ double}}{d \text{ double}}$  that is closer than any other to *pi*, the ratio of the circumference of a circle to its diameter.

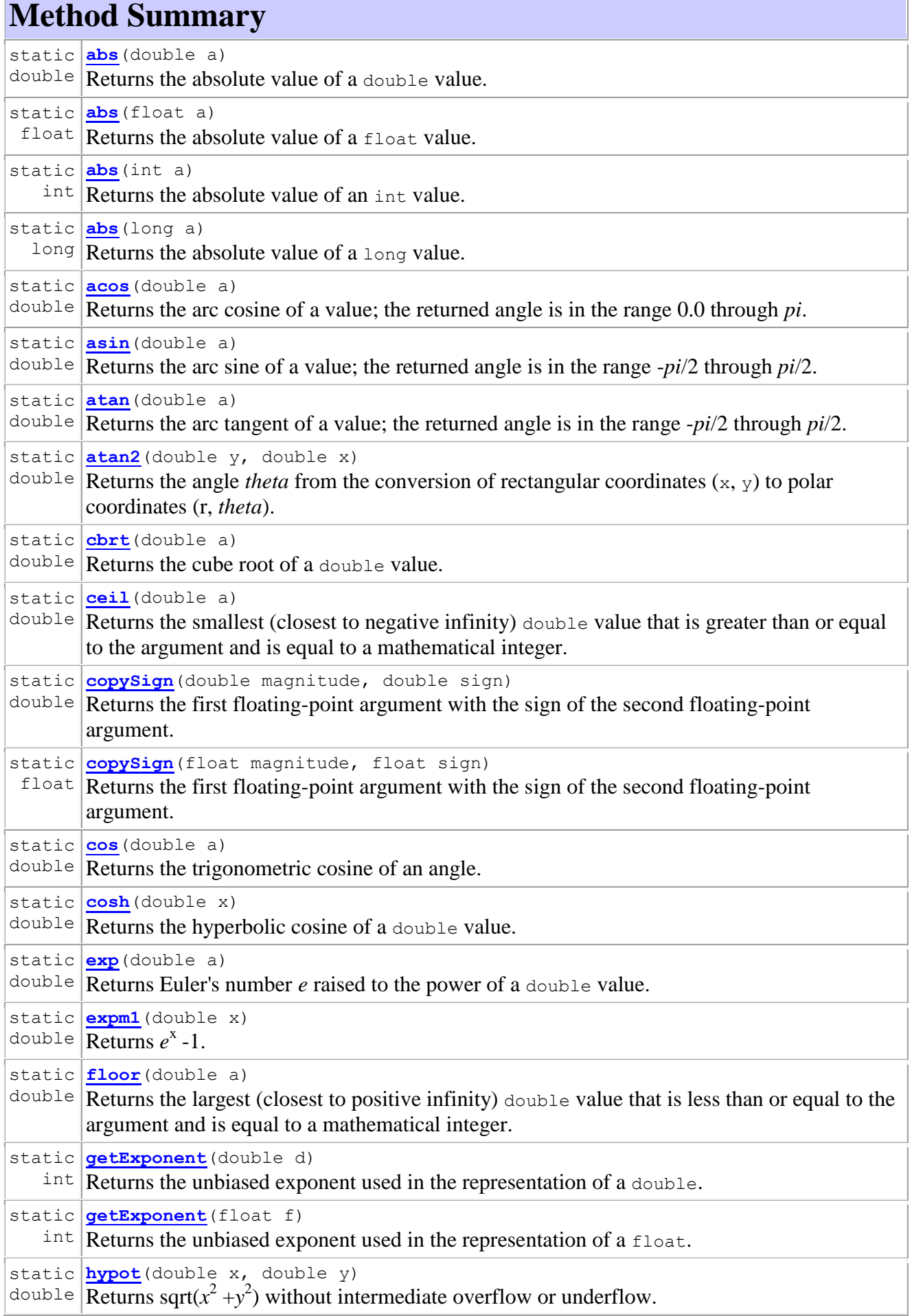

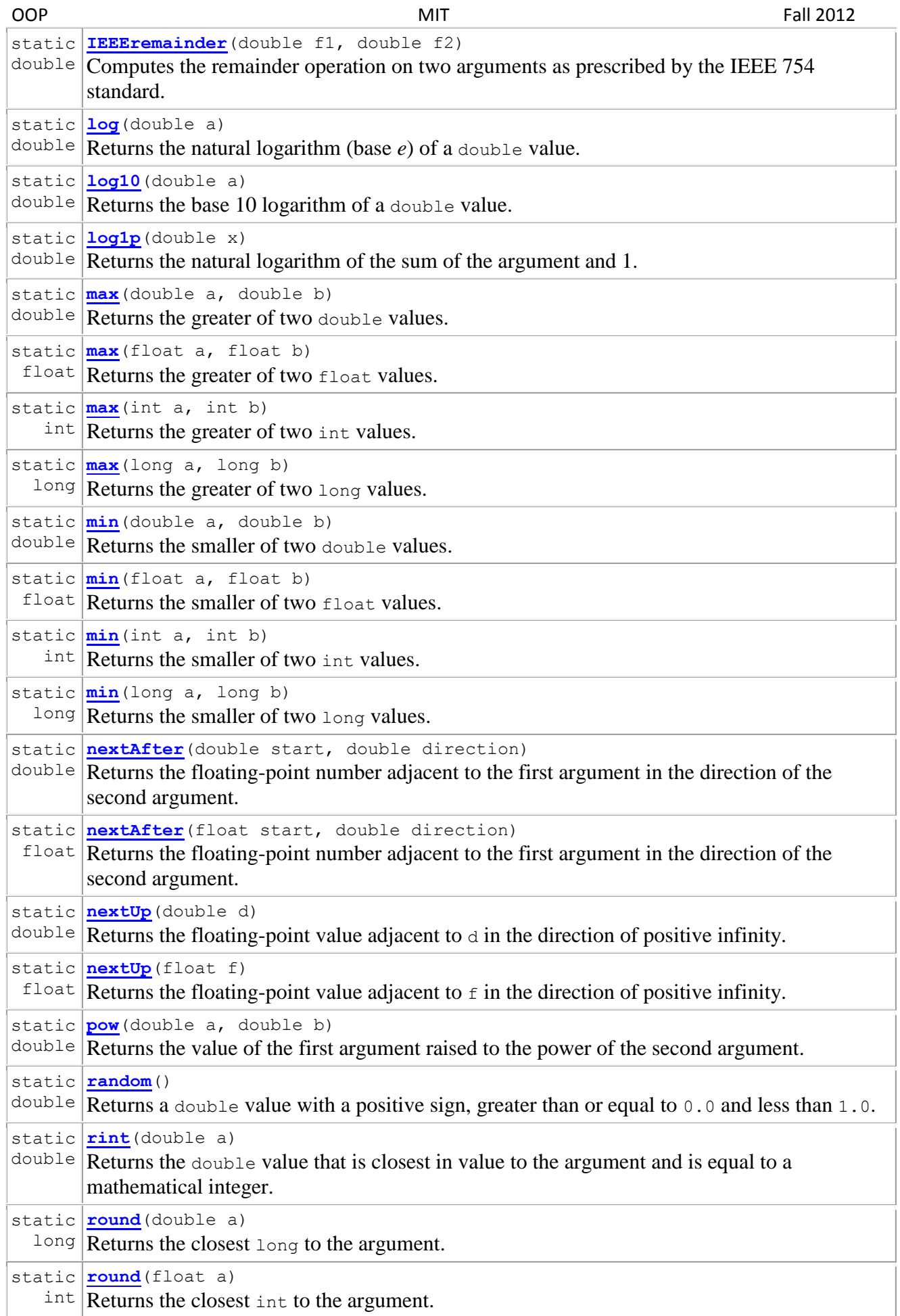

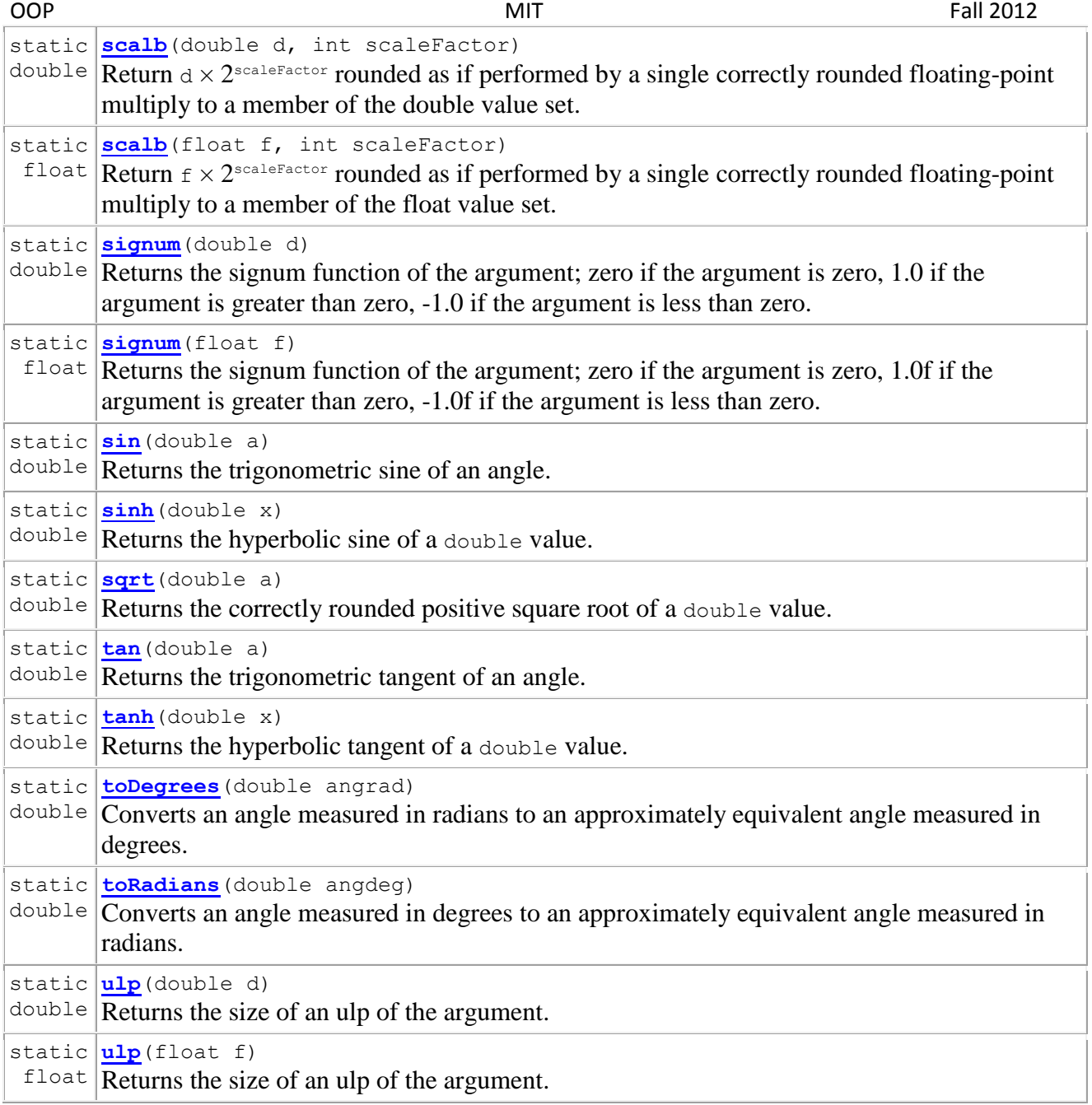

#### **String class documentation**

Again very first line is java.lang means String library/ class is also stored in *lang* package. In String class most of the functions are non-static as static is not mentioned with them. Still there are some static functions as well like copyValueOf or format or valueOf. Therefore, students must not think that a class can either static functions or non-static functions rather class may have both. Actually it depends on the nature of function that whether it is to be static or non-static. Similarly you can see a variety of return type in functions of this class namely char, String, boolean, int, void etc. Finally from next line documentation of String class is given:

# **Field Summary**

static **[CASE\\_INSENSITIVE\\_ORDER](file:///E:/Softwares/Programming%20Languages/JAVA/docs/api/java/lang/String.html%23CASE_INSENSITIVE_ORDER)**

[Comparator](file:///E:/Softwares/Programming%20Languages/JAVA/docs/api/java/util/Comparator.html)[<String>](file:///E:/Softwares/Programming%20Languages/JAVA/docs/api/java/lang/String.html) A Comparator that orders string objects as by compareToIgnoreCase.

# **Constructor Summary**

**[String](file:///E:/Softwares/Programming%20Languages/JAVA/docs/api/java/lang/String.html%23String())**()

Initializes a newly created String object so that it represents an empty character sequence.

**[String](file:///E:/Softwares/Programming%20Languages/JAVA/docs/api/java/lang/String.html%23String(byte%5b%5d))**(byte[] bytes)

Constructs a new String by decoding the specified array of bytes using the platform's default charset.

**[String](file:///E:/Softwares/Programming%20Languages/JAVA/docs/api/java/lang/String.html%23String(byte%5b%5d,%20java.nio.charset.Charset))**(byte[] bytes, [Charset](file:///E:/Softwares/Programming%20Languages/JAVA/docs/api/java/nio/charset/Charset.html) charset)

Constructs a new String by decoding the specified array of bytes using the specified [charset.](file:///E:/Softwares/Programming%20Languages/JAVA/docs/api/java/nio/charset/Charset.html)

**[String](file:///E:/Softwares/Programming%20Languages/JAVA/docs/api/java/lang/String.html%23String(byte%5b%5d,%20int))**(byte[] ascii, int hibyte)

**Deprecated.** *This method does not properly convert bytes into characters. As of JDK 1.1, the preferred way to do this is via the String constructors that take a [Charset](file:///E:/Softwares/Programming%20Languages/JAVA/docs/api/java/nio/charset/Charset.html), charset name, or that use the platform's default charset.*

**[String](file:///E:/Softwares/Programming%20Languages/JAVA/docs/api/java/lang/String.html%23String(byte%5b%5d,%20int,%20int))**(byte[] bytes, int offset, int length)

Constructs a new String by decoding the specified subarray of bytes using the platform's default charset.

**[String](file:///E:/Softwares/Programming%20Languages/JAVA/docs/api/java/lang/String.html%23String(byte%5b%5d,%20int,%20int,%20java.nio.charset.Charset))**(byte[] bytes, int offset, int length, [Charset](file:///E:/Softwares/Programming%20Languages/JAVA/docs/api/java/nio/charset/Charset.html) charset)

Constructs a new string by decoding the specified subarray of bytes using the specified [charset.](file:///E:/Softwares/Programming%20Languages/JAVA/docs/api/java/nio/charset/Charset.html)

**[String](file:///E:/Softwares/Programming%20Languages/JAVA/docs/api/java/lang/String.html%23String(byte%5b%5d,%20int,%20int,%20int))**(byte[] ascii, int hibyte, int offset, int count)

**Deprecated.** *This method does not properly convert bytes into characters. As of JDK 1.1, the preferred way to do this is via the String constructors that take a [Charset](file:///E:/Softwares/Programming%20Languages/JAVA/docs/api/java/nio/charset/Charset.html), charset name, or that use the platform's default charset.*

**[String](file:///E:/Softwares/Programming%20Languages/JAVA/docs/api/java/lang/String.html%23String(byte%5b%5d,%20int,%20int,%20java.lang.String))**(byte[] bytes, int offset, int length, [String](file:///E:/Softwares/Programming%20Languages/JAVA/docs/api/java/lang/String.html) charsetName) Constructs a new String by decoding the specified subarray of bytes using the specified charset.

**[String](file:///E:/Softwares/Programming%20Languages/JAVA/docs/api/java/lang/String.html%23String(byte%5b%5d,%20java.lang.String))**(byte[] bytes, [String](file:///E:/Softwares/Programming%20Languages/JAVA/docs/api/java/lang/String.html) charsetName)

Constructs a new String by decoding the specified array of bytes using the specified [charset.](file:///E:/Softwares/Programming%20Languages/JAVA/docs/api/java/nio/charset/Charset.html)

**[String](file:///E:/Softwares/Programming%20Languages/JAVA/docs/api/java/lang/String.html%23String(char%5b%5d))**(char[] value)

Allocates a new String so that it represents the sequence of characters currently contained in the character array argument.

**[String](file:///E:/Softwares/Programming%20Languages/JAVA/docs/api/java/lang/String.html%23String(char%5b%5d,%20int,%20int))**(char[] value, int offset, int count) Allocates a new String that contains characters from a subarray of the character array argument.

**[String](file:///E:/Softwares/Programming%20Languages/JAVA/docs/api/java/lang/String.html%23String(int%5b%5d,%20int,%20int))**(int[] codePoints, int offset, int count)

Allocates a new String that contains characters from a subarray of the Unicode code point array argument.

**[String](file:///E:/Softwares/Programming%20Languages/JAVA/docs/api/java/lang/String.html%23String(java.lang.String))**[\(String](file:///E:/Softwares/Programming%20Languages/JAVA/docs/api/java/lang/String.html) original)

Initializes a newly created String object so that it represents the same sequence of characters as the argument; in other words, the newly created string is a copy of the argument string.

**[String](file:///E:/Softwares/Programming%20Languages/JAVA/docs/api/java/lang/String.html%23String(java.lang.StringBuffer))**[\(StringBuffer](file:///E:/Softwares/Programming%20Languages/JAVA/docs/api/java/lang/StringBuffer.html) buffer)

Allocates a new string that contains the sequence of characters currently contained in the string buffer argument.

**[String](file:///E:/Softwares/Programming%20Languages/JAVA/docs/api/java/lang/String.html%23String(java.lang.StringBuilder))**[\(StringBuilder](file:///E:/Softwares/Programming%20Languages/JAVA/docs/api/java/lang/StringBuilder.html) builder)

Allocates a new string that contains the sequence of characters currently contained in the string builder argument.

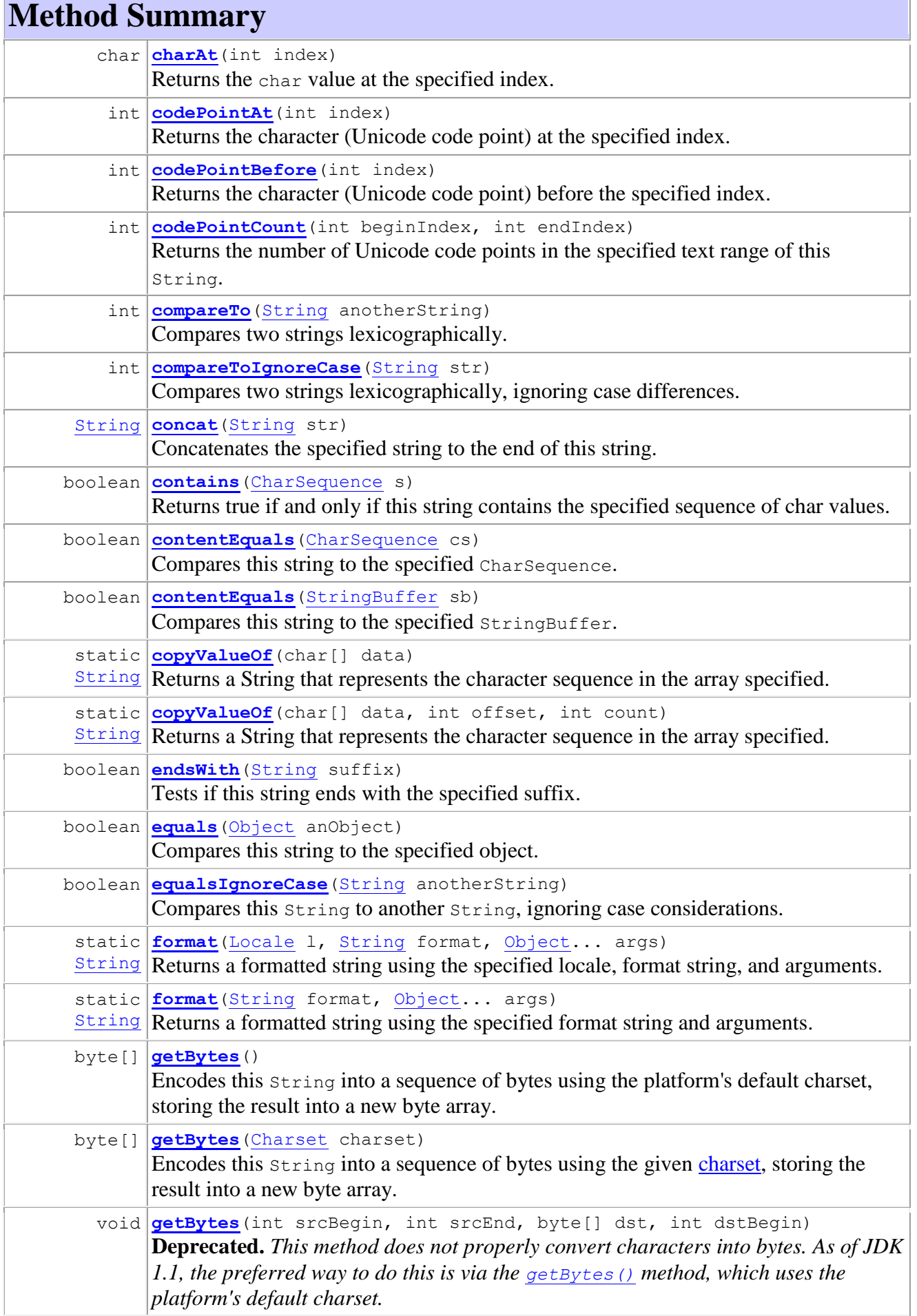

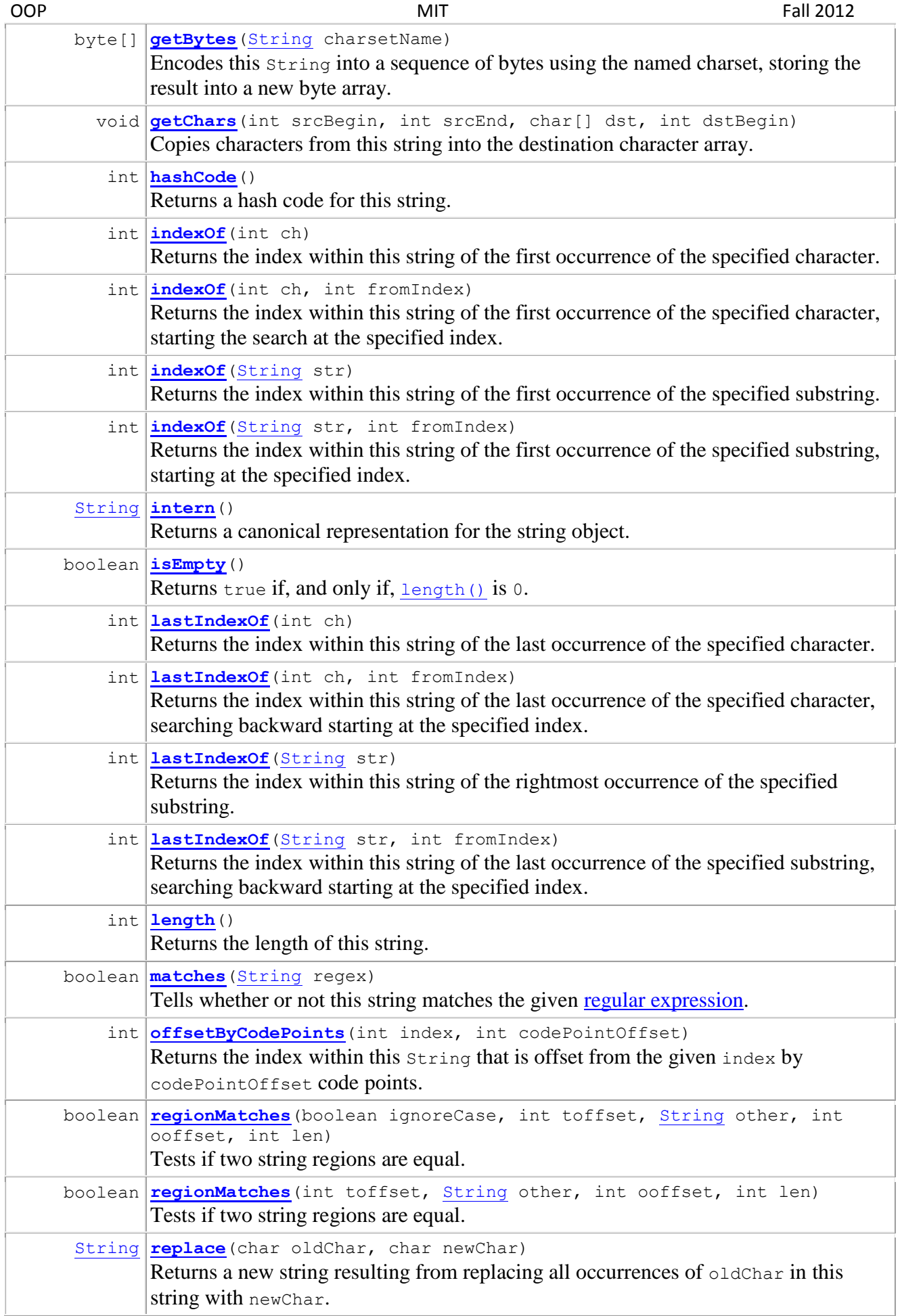

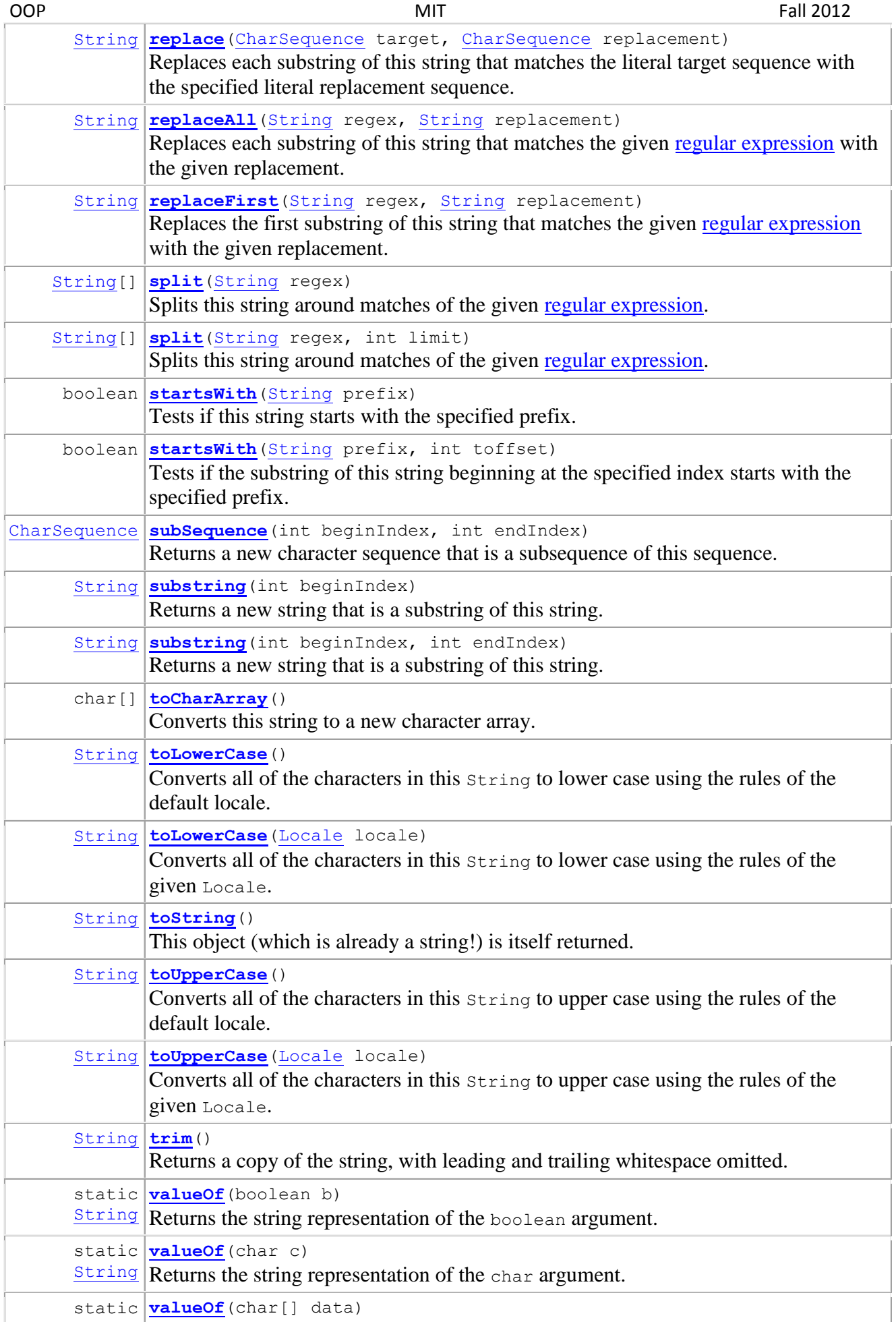

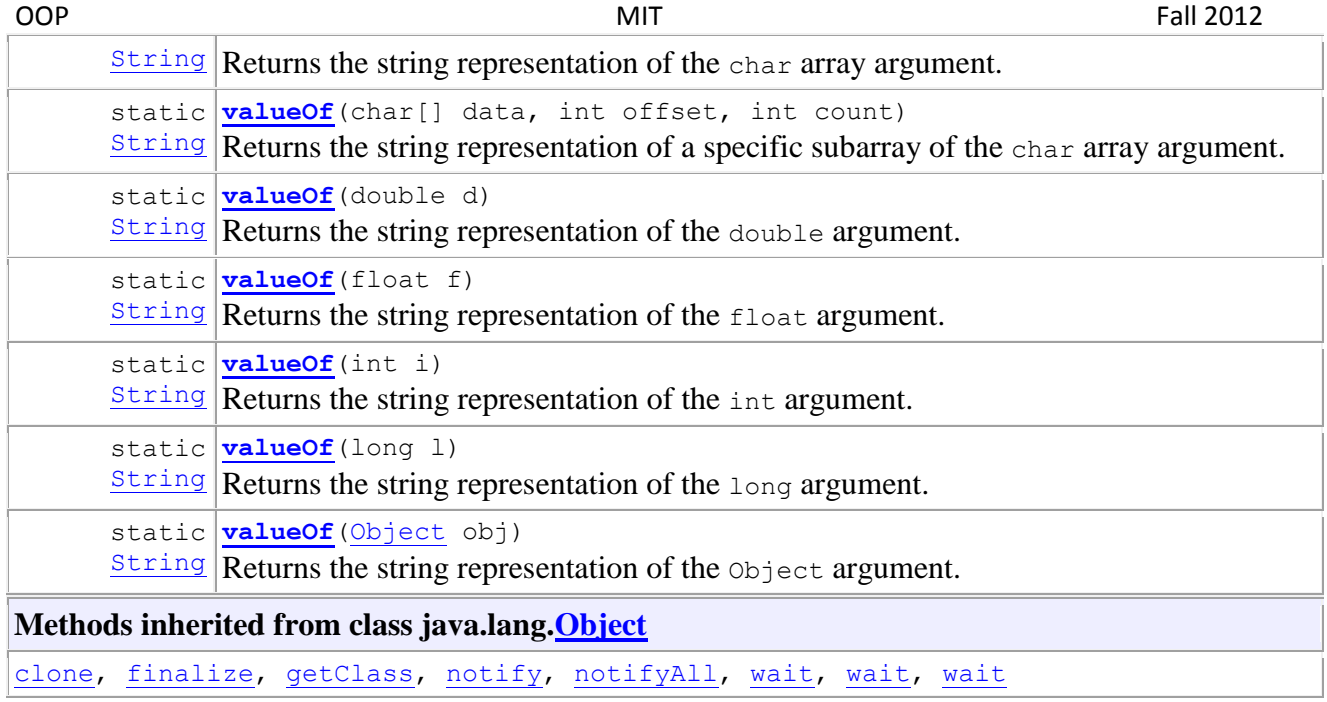

The methods given at the end are not in String class but its parent class therefore they are also used like functions of String class